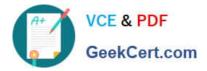

# 1Z0-1072-22<sup>Q&As</sup>

Oracle Cloud Infrastructure 2022 Architect Associate

## Pass Oracle 1Z0-1072-22 Exam with 100% Guarantee

Free Download Real Questions & Answers PDF and VCE file from:

https://www.geekcert.com/1z0-1072-22.html

100% Passing Guarantee 100% Money Back Assurance

Following Questions and Answers are all new published by Oracle Official Exam Center

Instant Download After Purchase

100% Money Back Guarantee

- 😳 365 Days Free Update
- 800,000+ Satisfied Customers

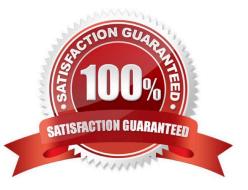

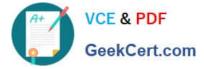

#### **QUESTION 1**

Which two statements below are correct with respect to adding secondary Virtual Network Interface Cards (VNICs) to an existing compute instance in Oracle Cloud Infrastructure? (Choose two.)

A. The secondary VNIC is required to be in the same Virtual Cloud Network (VCN), but can be in different subnet, as the primary VNIC.

B. The primary and secondary VNIC association can be in different virtual cloud networks (VCNs).

- C. You cannot assign an Ephemeral Public IP to a secondary VNIC.
- D. The primary and secondary VNIC association must be in the same availability domain.

E. You can remove the primary VNIC after the secondary VNIC\\'s attachment is complete.

#### Correct Answer: BD

"You can add secondary VNICs to an instance after it\\'s launched. Each secondary VNIC can be in a subnet in the same VCN as the primary VNIC, or in a different subnet that is either in the same VCN or a different one. However, all the VNICs must be in the same availability domain as the instance." https:// docs.cloud.oracle.com/en-us/iaas/Content/Network/Tasks/managing/VICs.htm

#### **QUESTION 2**

What is a valid option when exporting a custom image?

- A. object storage URL
- B. archive storage URL
- C. file storage service
- D. block volume

Correct Answer: A

You can use the Console or API to export images, and the exported images are stored in the Oracle Cloud Infrastructure Object Storage service. To perform an image export, you need write access to the Object Storage bucket for the image.

#### **QUESTION 3**

You need to transfer over 12 TB of data from on-premises to your cloud account. You started copying this data over the internet and noticed that it will take too long to complete. Without increasing the costs of your subscription, what is the recommended way to send this amount of data to your cloud account?

- A. Use Data Transfer Service to send your data.
- B. Split the data into multiple parts and use the multipart tool.

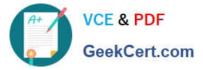

- C. Use a 10 GB FastConnect line to send the data.
- D. Send the data over a VPN IPsec tunnel.
- E. Compress the data and use the multipart tool.

Correct Answer: A

References:

Overview of Data Transfer Service

Oracle offers offline data transfer solutions that let you migrate data to Oracle Cloud Infrastructure. Moving

data over the public internet is not always feasible due to high network costs, unreliable network

connectivity, long transfer times, and security concerns. Our transfer solutions address these pain points,

are easy to use, and provide significantly faster data upload compared to over-the- wire data transfer.

https://docs.cloud.oracle.com/iaas/Content/DataTransfer/Concepts/overview.htm

#### **QUESTION 4**

You have successfully configured identity federation between Oracle Cloud Infrastructure (OCI) and Oracle Identity Cloud Services (IDCS). A new project manager wants access to OCI for her team and provides the name of an existing group within IDCS to use when granting access. How do you configure federation to allow the project team access to OCI resources?

A. Create a new IAM group in OCI and map it to the existing IDCS group. Create a new policy in IDCS and reference the name of the IAM group.

B. Create a new Identity and Access Management (IAM) policy in OCI and reference the name of the IDCS group in each policy statement.

C. Create a new compartment in OCI with the same name as the existing IDCS group. Create an IAM policy that references the new compartment and the name of the IDCS group.

D. Create a new IAM group in OCI and map it to the existing IDCS group. Create a new IAM policy and reference the name of the IAM group in each policy statement.

Correct Answer: D

When working with your IdP, your administrator defines groups and assigns each user to one or more groups according to the type of access the user needs. Oracle Cloud Infrastructure also uses the concept of groups (in conjunction with IAM policies) to define the type of access a user has. As part of setting up the relationship with the IdP, your administrator can map each IdP group to a similarly defined IAM group, so that your company can re-use the IdP group definitions when authorizing user access to Oracle Cloud Infrastructure resources. Here\\'s a screenshot from the mapping process:

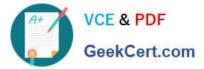

| IdP_Group_Name ORACLE CLOUD INFRASTRUCTURE GROUP NEW OC OROUP | oup can be mapped to on | e or more | groups of the other kind.               |              |
|---------------------------------------------------------------|-------------------------|-----------|-----------------------------------------|--------------|
| IdP_Group_Name  New Oracle Cloud infrastructure Group *       | Mapping                 |           |                                         |              |
|                                                               | IDENTITY PROVIDER GROUP |           | ORACLE CLOUD INFRASTRUCTURE GROUP       | NEW COLOROUP |
|                                                               | IdP_Group_Name          |           | New Oracle Cloud Infrastructure Group * |              |
| + Add Mapping                                                 | + Add Mapping           |           |                                         |              |

### **QUESTION 5**

Which two resources reside exclusively in a single Oracle Cloud Infrastructure Availability Domain? (Choose two.)

- A. Identity and Access Management Groups
- B. Object Storage
- C. Web Application Firewall policy
- D. Block volume
- E. Compute instance
- Correct Answer: DE

Availability Domain-Specific Resources DB Systems ephemeral public IPs instances: They can be attached only to volumes in the same availability domain. subnets: When you create a subnet, you choose whether it is regional or specific to an availability domain. Oracle recommends using regional subnets. volumes: They can be attached only to an instance in the same availability domain.

Latest 1Z0-1072-22 Dumps 1Z0-1072-22 Practice Test

1Z0-1072-22 Exam Questions